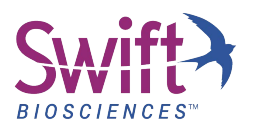

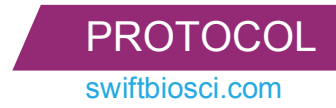

# **SWIFT AMPLICONTM 16S+ ITS PANEL**

Protocol for Cat. No. AL-51648

Visit [swiftbiosci.com/protocols](http://www.swiftbiosci.com/protocols) for updates.

# **Table of Contents**

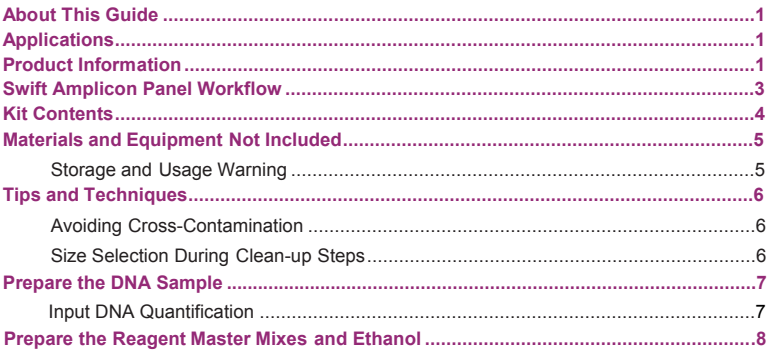

### BEGIN YOUR SWIFT AMPLICON PROTOCOL

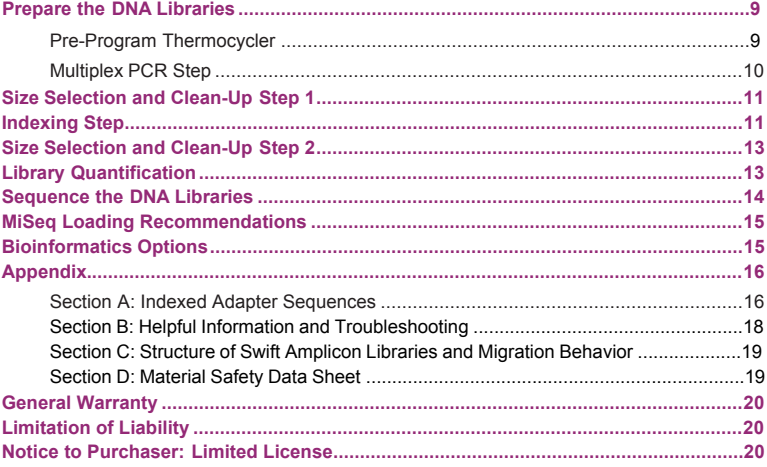

# <span id="page-2-0"></span>**About This Guide**

This guide provides instructions for the preparation of targeted NGS libraries from DNA samples using the Swift Amplicon 16S+ITS Panel.

#### IMPORTANT!

Read the entire Protocol before use, especially the sections pertaining to Product Information, Kit Contents, Materials and Equipment Not Included, and Input Material Considerations.

### <span id="page-2-1"></span>**Applications**

Swift Amplicon Panels are suitable for the following targeted sequencing applications. This list is not exhaustive nor meant to restrict applications.

- Identification of pathogenic isolates
- Microbial community analysis (e.g. gut microbiome, environmental matrices)

## <span id="page-2-2"></span>**Product Information**

Swift Amplicon Panels enable the preparation of high quality targeted next-generation sequencing (NGS) libraries from a variety of sample types. Adapters are included for dual indexing and multiplexing up to 96 samples on a sequencing run. The single-tube workflow from DNA to library can be completed within two hours.

The kit provides a single primer pool covering all the variable regions of the 16S rRNA gene (V1-V9) and the Fungal ITS1 and ITS 2 genes, library preparation reagents, and Illumina® -compatible adapters.

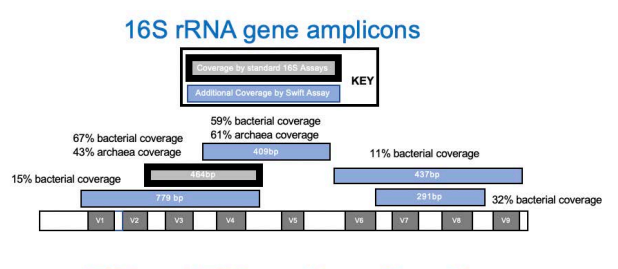

### ITS1 and ITS2 amplicons (fungal)

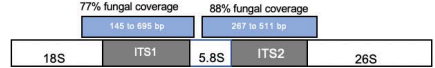

The table below lists key characteristics and typical performance of this panel.

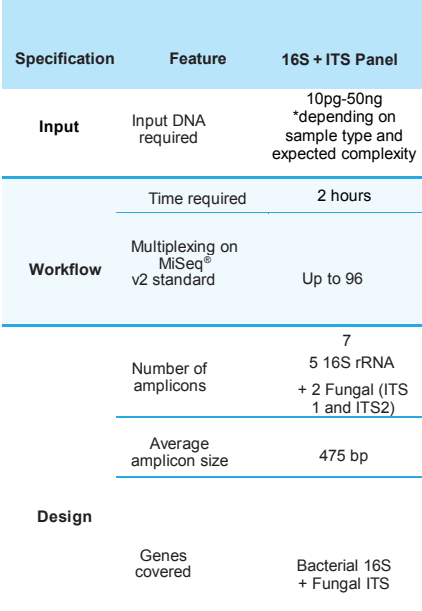

# <span id="page-4-0"></span>**Swift Amplicon Panel Workflow**

This protocol contains a Multiplex PCR step for the simultaneous production of hundreds of amplicon targets in a single tube and an Indexing step for the addition of dual indexed adapters, enabling multiplexing of up to 96 unique libraries.

Bead-based clean-ups are used to purify the sample by removing unused oligonucleotides and changing buffer composition between steps.

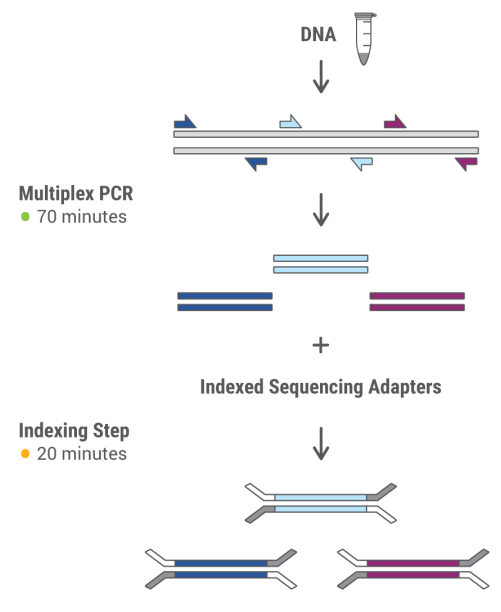

**Dual-Indexed Amplicon Library** 

### <span id="page-5-0"></span>**Kit Contents**

Swift Amplicon Panels are available in a package size with reagents (10% excess volume) for the preparation of 48 libraries.

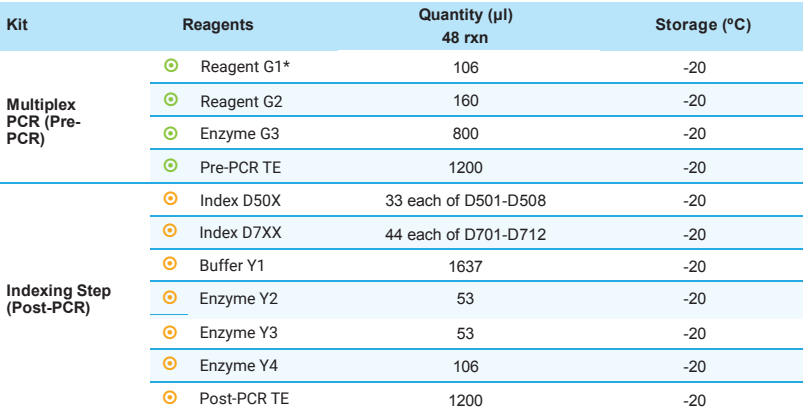

*\* Reagent G1 is the panel-specific set of multiplex amplification primers.*

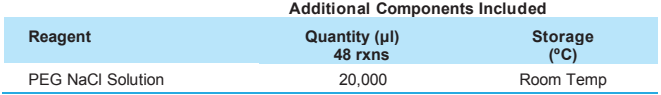

### IMPORTANT!

Place the enzymes on ice, NOT in a cryocooler, for at least 10 minutes to allow enzymes to reach 4 ˚C prior to pipetting.

## <span id="page-6-0"></span>**Materials and Equipment Not Included**

- Magnetic beads for clean-up steps, e.g., SPRIselect™ beads (Beckman Coulter, Cat. No. B23317/ B23318/B23319) or AMPure® XP Beads (Beckman Coulter, Cat. No. A63880/ A63881/A63882)
- Magnetic rack for clean-up steps, e.g., Invitrogen DynaMag™ or Agencourt® SPRIPlate™
- Library quantification kit (qPCR-based)
- Qubit® or other fluorometric-based assays for determining input DNA concentration
- Plastic consumables (0.2 mL PCR tubes, strips, 96-well plates, pipette tips, etc.)
- Centrifuge compatible with format of plastic consumables
- Programmable thermocycler
- Aerosol-resistant, low retention pipettes and tips, 2 to 1000 µL
- 200-proof/absolute ethanol (molecular biology-grade)
- Nuclease-free water (molecular biology-grade)

### <span id="page-6-1"></span>**Storage and Usage Warning**

Upon receipt, store the Swift Amplicon Panel Kit at -20 ˚C with the exception of PEG solution, which should be stored at room temperature.

Separate the Multiplex PCR Reagents (keep in pre-PCR area) and Indexing Reagents (keep in post-PCR area).

To maximize use of enzyme reagents when ready to use, remove enzyme tubes from -20 ˚C storage and place on ice, NOT in a cryocooler, for at least 10 minutes to allow enzymes to reach 4 ˚C prior to pipetting. Attempting to pipette enzymes at -20 ˚C may result in a shortage of enzyme reagents.

After thawing reagents to 4 ˚C, briefly vortex (except the enzymes) to mix them well. Enzyme G3 is the only enzyme that may be vortexed. Spin all tubes in a microfuge to collect contents prior to opening.

Always add reagents to the master mix in the specified order as stated throughout the Protocol. The dual indexed adapters are the only reagents that are added individually to each sample.

### **I**MPORTANT!

Assemble all reagent master mixes and reactions ON ICE and scale volumes as appropriate, using 5% excess volume to compensate for pipetting loss. To calculate the total volume of the master mixes, use our [Swift Amplicon Master Mixing Volume](https://swiftbiosci.com/wp-content/uploads/2016/09/16-1015-Accel-Amplicon-Panel-Calculation-Tool.xlsx) Calculator and prepare them in advance to ensure the magnetic beads do not overdry during size selection steps while awaiting completion of master mix assembly. Neglecting to store master mixes and reagents on ice prior to incubations reduces yields and performance of this product.

# <span id="page-7-0"></span>**Tips and Techniques**

### <span id="page-7-1"></span>**Avoiding Cross-Contamination**

- Physically separate the laboratory space, equipment, and supplies where pre-PCR and post-PCR processes are performed, including appropriate reagent boxes for MultiplexPCR and Indexing Step.
- Clean lab areas using 0.5% sodium hypochlorite (10% bleach).
- Use barrier pipette tips to avoid exposure to potential contaminants.
- Always change tips between each sample.
- Move samples to post-PCR area before opening tubes.

Swift Amplicon, like any amplicon enrichment technology, poses a risk of contamination of surfaces and other samples following the amplification step. Please use extreme caution when opening your sample tubes following the Multiplex PCR step. It is highly recommended that separate workspaces and pipettes be maintained for pre-PCR and post-PCR steps. A negative pressure hood should be used for post-PCR steps if available. Clean lab areas using 0.5% sodium hypochlorite (10% bleach) and use specialty barrier pipette tips. Dispose of pipette tips and other disposables in sealed plastic bags.

### <span id="page-7-2"></span>**Size Selection During Clean-up Steps**

<span id="page-7-3"></span>This protocol has been validated with SPRIselect beads (Beckman Coulter) but can be used with Agencourt AMPure XP (Beckman Coulter). If other beads are used, solutions and conditions for DNA binding may differ.

## <span id="page-8-0"></span>**Prepare the DNA Sample**

### <span id="page-8-1"></span>**Input DNA Quantification**

#### **IMPORTANT!**

Improper quantification of input material can lead to assay failure. Please read this section carefully and quantify the types of input material specified below appropriately to ensure success. The limit of detection, sensitivity, and specificity of Swift Amplicon Panels is highly dependent on accurate input quantification.

It is recommended that input DNA concentration be determined using Qubit, or a similar fluorometric method, as it will accurately represent the double-stranded DNA content of your sample. Sample purity should be determined by spectrophotometry (260/280).

The Swift 16S+ITS kit has been tested with DNA input between 10pg and 50ng. When considering input amounts, please take into account the expected complexity of your sample and sensitivity required.

The assay produces sequence-able yields for Illumina sequencing from picogram to nanogram range. If your sample does not produce yields and you suspect sample impurities to be an inhibitory factor, a bead-based cleanup may improve amplifiability of samples.

- Use 10pg-50 ng input DNA per library preparation.
- Input DNA should be re-suspended in 10 ul of Pre-PCR TE buffer.

## <span id="page-9-0"></span>**Prepare the Reagent Master Mixes and Ethanol**

- 1. To create a master mix, scale reagent volumes as appropriate, using 5% excess volume to compensate for pipetting loss. Tocalculate the total volume of the master mixes based on the number of reactions of choice, use our [Swift Amplicon Master Mixing Volume Calculator.](https://swiftbiosci.com/wp-content/uploads/2016/09/16-1015-Accel-Amplicon-Panel-Calculation-Tool.xlsx) This tool automatically incorporates 5% excess volume to compensate for pipetting loss.
- 2. To assemble reagent master mixes for the Multiplex PCR and Indexing steps, ensure the reagent vials are thawed and then stored on ice. After thawing reagents, briefly vortex (except the enzymes) to mix them well. Enzyme G3 is the only enzyme that may be vortexed. If a precipitate is observed in Enzyme G3, warm it gently to room temperature and vortex to dissolve solutes. Spin tubes in a microfuge to collect contents prior to opening. Add reagents in order listed when preparing master mix. Master mixes should be prepared and stored ON ICE until used.

#### **IMPORTANT!**

Prepare the reagents in advance to ensure the magnetic beads do not dry out during size selection steps. Always add reagents in specified order. This applies to all reagents except for the indexed adapters that should be added individually to uniquely index each library.

Ensure PEG NaCl solution is at room temperature.

3. Prepare a fresh 80% ethanol solution using 200-proof/absolute ethanol and nuclease-free water. Approximately 1 mL of 80% ethanol solution will be used per sample.

# <span id="page-10-0"></span>**BEGIN YOUR SWIFT AMPLICON PROTOCOL**

### <span id="page-10-1"></span>**Prepare the DNA Libraries**

### <span id="page-10-2"></span>**Pre-Program Thermocycler**

See table below to pre-program the thermocycler for the Multiplex PCR (Note: panel-specific PCR cycles) and Indexing steps.

**IMPORTANT!** Work in pre-PCR area.

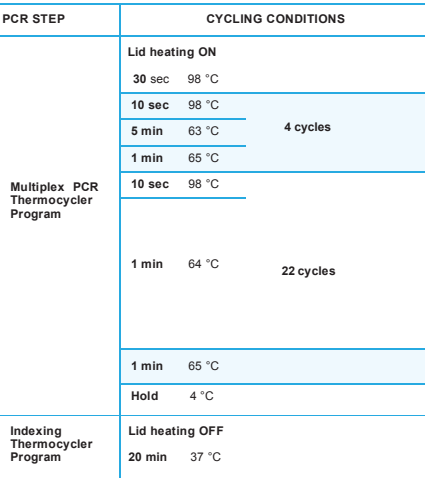

### <span id="page-11-0"></span>**Multiplex PCR Step**

- 1. Load the Multiplex PCR program and allow the block to reach 98 °C before loading samples (confirm lid heating is turned ON and is set to reach 105 °C).
- 2. Load 10 µl of sample DNA (adjust with Pre-PCR TE) into each PCR tube. Keep on ice.
- 3. **Keep all tubes on ice during assembly of the master-mix and the reaction until placed in thermocycler.** Make the Multiplex PCR Reaction Mix. Components G1, G2, and G3 should be vortexed first and may be master-mixed when running multiple samples in parallel. If any

salt precipitant is present in Enzyme G3, allow the vial to reach room temperature and gently vortex to dissolve solids. Place on ice for remainder of use.

#### **Panel-Specific Multiplex PCR Reaction Mix**

To calculate the total volume of the master mixes based on the number of reactions of choice, use our [Swift Amplicon Master Mixing Volume Calculator.](https://swiftbiosci.com/wp-content/uploads/2016/09/16-1015-Accel-Amplicon-Panel-Calculation-Tool.xlsx)

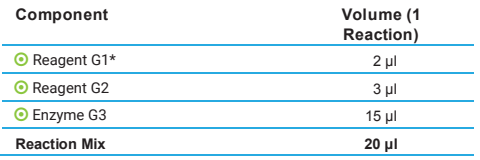

*\*Reagent G1 is the panel-specific set of amplification primers.*

4. Mix the master mix well and then add 20 µl of the Multiplex PCR Reaction Mix to each 10 µl input DNA sample. Place in the thermocycler and run the program.

#### **IMPORTANT!**

Move samples to post-PCR area before opening tubes. Keep samples at room temperature. At no time should 'with bead' samples be stored on ice, as this affects binding to magnetic beads.

5. Near the completion of the thermocycler run, prepare the Indexing Reaction Mix in the post-PCR area with the following components. **Assemble this reaction mix on ice and keep cold until adding it to samples in the Indexing Step**.All components may be master-mixed when running multiple samples in parallel.

#### **Indexing Step**

To calculate the total volume of the master mixes based on the number of reactions of choice, use our [Swift Amplicon Master Mixing Volume Calculator.](https://swiftbiosci.com/wp-content/uploads/2016/09/16-1015-Accel-Amplicon-Panel-Calculation-Tool.xlsx)

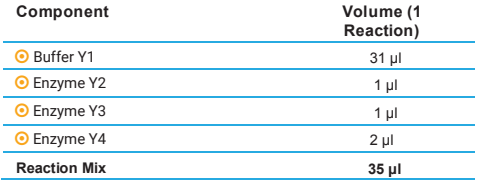

## <span id="page-12-0"></span>**Size Selection and Clean-Up Step 1**

- 6. Ensure beads and samples are at room temperature. Briefly vortex beads to homogenize before use.
- 7. Add 36 µl (ratio: 1.2) of magnetic beads to each 30 µl sample. Mix by vortexing. Pulse-spin the samples in a microfuge. Ensure no bead-sample suspension droplets are left on the sides of the tube.
- 8. Incubate the samples for 5 minutes at room temperature off themagnet.
- 9. Place the sample tubes on a magnetic rack until the solution clears and a pellet is formed ( $\approx$  5 minutes).
- 10. While leaving your sample on the magnet, remove and discard the supernatant without disturbing the pellet (approximately 5 µl may be left behind). Leave tubes on the magnet.
- 11. Add 200 μl of freshly prepared ethanol solution to the pellet while it is still on the magnet. Use care not to disturb the pellet. Incubate for 30 seconds, and then carefully remove the ethanol solution.
- 12. Repeat step 11 once for a second wash with the ethanol solution.
- 13. Pulse-spin the samples in a microfuge, place back onto the magnet and remove any residual ethanol solution from the bottom of the tube with a small volume tip. Proceed to the Indexing Step.

**IMPORTANT!**

Continue working in the post-PCR area.

# <span id="page-12-1"></span>**Indexing Step**

- 14. Load the Indexing Thermocycler Program and allow the block to reach 37 °C before loading samples.
- 15. Add a unique combination of 5 µl Index D50X + 10 µl Index D7XX to each sample bead pellet.

### **Please use the plate layout guide below to generate 48 unique index combinations**

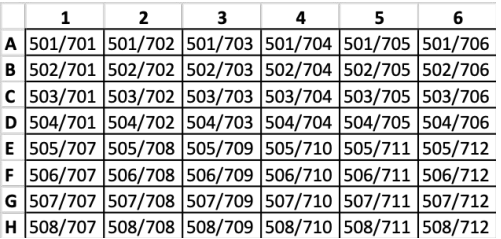

#### **If you have 2 kits (48 reactions each), use the guide below to generate 96 unique index combinations**

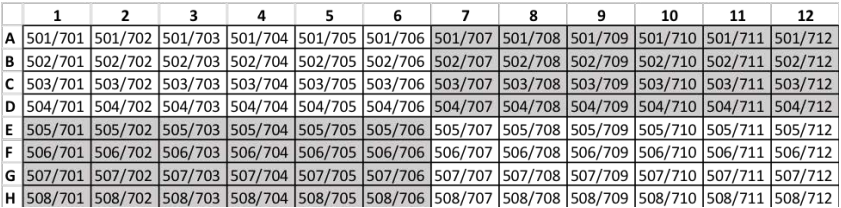

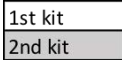

- 16. Add 35 µl of the cold Indexing Reaction Mix to each sample (total volume 50 µl).
- 17. Place in the thermocycler and run the program (37 °C for 20 minutes).

## **Size Selection and Clean-Up Step 2**

- 18. Ensure PEG NaCl solution is at room temperature. Briefly vortex the PEG NaCl solution to homogenize before use.
- <span id="page-14-0"></span>19. Add 42.5 µl (ratio: 0.85) of PEG NaCl solution to each 50 µl sample. Mix by vortexing. Ensure no bead-sample suspension droplets are left on the sides of the tube.
- 20. Incubate the samples for 5 minutes at room temperature off the magnet.
- 21. Pulse-spin the samples in a microfuge. Place the sample tubes on a magnetic rack until the solution clears and a pellet is formed ( $\approx$  5 minutes).
- 22. While leaving your sample on the magnet, remove and discard the supernatant without disturbing the pellet (approximately 5 µl may be left behind). Leave tubes on the magnet.
- 23. Add 180 μl of freshly prepared ethanol solution to the pellet while it is still on the magnet. Use care not to disturb the pellet. Incubate for 30 seconds and then carefully remove the ethanol solution.
- 24. Repeat step 23 once for a second wash with the ethanol solution.
- 25. Pulse-spin the samples in a microfuge, place back onto the magnet and remove any residual ethanol solution from the bottom of the tube with a small volume tip.
- 26. Proceed immediately to add 20 µl of Post-PCR TE buffer and resuspend the pellet, mixing well by pipetting up and down until homogenous. Incubate at room temperature for 2 minutes off the magnet. Then place the sample back on the magnet and transfer the clean 20 µl library eluate to a fresh tube. Ensure that eluate does not contain magnetic beads (indicated by brown coloration in eluate). If magnetic beads are present, pipette eluate into a new tube, place on magnet, and transfer eluate again.

# **Library Quantification**

Quantify a 1:10,000 dilution of the library in triplicate using a qPCR-based assay based upon a library size of 475 bp. Upon calculating library concentration, be sure to adjust for proper library size of the standards in your library quantification kit. Variation in length of DNA in the standards from the kit and your library size may lead to improper estimation of DNA concentration.

If quantification of individual libraries by qPCR is not an option due to workflow constraints, Swift recommends pooling all libraries at equal volumes and performing one qPCR quantification of the final pool to generate a library pool that will result in the correct sequencer loading and clustering density. With this method, it is important to first establish familiarity with sample input amount consistency and performance so as to minimize differences in representation across libraries.

Improper library quantification by other methods will lead to uneven pooling and sub-optimal cluster density, impacting sequencing data.

It is not recommended to use an electrophoretic method (such as Agilent Bioanalyzer® or TapeStation® ) for quantifying libraries because:

- <span id="page-15-0"></span>• As there is no PCR enrichment of the library following the Indexing Step, using an electrophoretic method will not accurately quantify fully adapted library vs. other DNA.
- Library adapters have secondary structure which exhibits migration artifacts when analyzed using an electrophoretic method.

It is not recommended to use a fluorometric method (such as Qubit) for quantifying libraries because:

• As there is no PCR enrichment of the library following the Indexing Step, a fluorometric method will not accurately quantify fully adapted library vs. other DNA.

## **Sequence the DNA Libraries**

Please refer to the latest version of Illumina Experiment Manager for detailed instructions on how to set up a sample sheet. Be sure to select the appropriate workflow parameters as noted below:

- Read Type: "Paired End"
- Cycle Read Requirements: Either 151X151 or 300X300 depending on sequencing needs. If using 151X151, Please test compatibility with your samples first by running a small representative sample. The Swift 16S + ITS Panel has been validated on the Illumina MiniSeq® and MiSeq® platforms.

<span id="page-15-1"></span>**Make sure the "Use Adapter Trimming" and "Use Adapter Trimming Read 2" are selected.**  Please ensure that adapter trimming is enabled while setting up the sequencing run. Failure to trim adapter sequences will lead to inaccurate read assignment. To overcome this issue, enable automatic trimming by the sequencer software or perform adapter trimming by Trimmomatic during data analysis. For more information, please consult our Bioinformatics Resources page at swiftbiosci.com/biofx.

# <span id="page-16-0"></span>**MiSeq Loading Recommendations**

### **Recommended Loading Concentration for MiSeq v2 and v3 Reagent Kits**

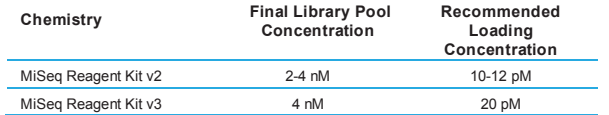

Amplicon libraries can be pooled together to obtain a 2 nM or 4 nM final concentration mix. Denaturation of libraries with freshly diluted 0.2 N NaOH is required before loading on the MiSeq.

- 2 nM library denaturation (supports 10 pM loading)
	- 2 nM library pool  $(5 \text{ µ}) + 0.2N$  NaOH  $(5 \text{ µ})$ .
	- Mix and incubate 5 minutes at room temperature.
	- Add 990 µl of pre-chilled HT1 to obtain a 10 pM denatured library mix, mix well.
	- Load 600 ul in the cartridge.
- 4 nM library denaturation (supports 10 pM-20 pM loading)
	- $-4$  nM library pool (5 ul) + 0.2N NaOH (5 ul).
	- Mix and incubate 5 minutes at room temperature.
	- Add 990 ul of pre-chilled HT1 to obtain a 20 pM denatured library pool, mix well.
	- Dilute the denatured DNA to load the cartridge:

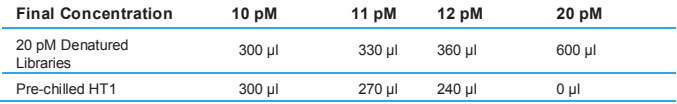

- Load 600 µl of the desired dilution into the cartridge.

When working with other Illumina instruments (i.e. NextSeq® , MiniSeq, etc.), please refer to manufacturer's guide for recommendations regarding reagents and loading.

### **PhiX Spike-In:**

Libraries prepared from the Swift Amplicon 16S + ITS Panel do not require a PhiX spike-in because they inherently have sufficient complexity to yield optimal sequencing data on Illumina MiniSeq® and MiSeq® platforms. For other Illumina platforms, please consider instrument-specific library complexity requirements.

# <span id="page-16-1"></span>**Bioinformatics Options**

Data from this panel can be analyzed using the following tools:

- Illumina's 16S Metagenomics BaseSpace<sup>TM</sup> App. Please find instructions [here.](https://support.illumina.com/content/dam/illumina-support/documents/documentation/software_documentation/basespace/16s-metagenomics-user-guide-15055860-a.pdf)
- Illumina's ITS Metagenomics BaseSpaceTM App.
- RDP Tools Classifier. Citation: Wang, Q, G. M. Garrity, J. M. Tiedje, and J. R. Cole. 2007. Naïve Bayesian Classifier for Rapid Assignment of rRNA Sequences into the New Bacterial Taxonomy. Appl Environ Microbiol. 73(16):5261-5267; doi: 10.1128/AEM.00062-07 [PMID: 17586664]. Please Note: Other analysis tools are available; however, these have not yet been internally validated.

### <span id="page-17-0"></span>**APPENDIX**

### **Section A: Indexed Adapter Sequences**

During the Indexing Step in the protocol, you must use a unique combination of Index Adapters to re-suspend and label each library. Libraries made with uniquely indexed adapter combinations may be multiplexed during cluster generation and co-sequenced on the same Illumina flow cell.

**CONTENTS:** Unique indexed adapters, which should be used where this manual calls for 5 or 10 μl of each Index Primer:

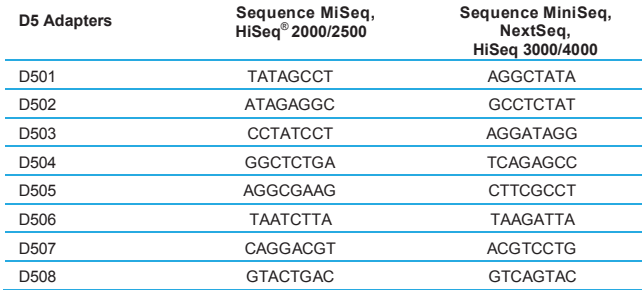

**NOTE:** Include reverse compliment sequences provided in the table above when using Illumina MiniSeq, NextSeq, or HiSeq 3000/4000 systems.

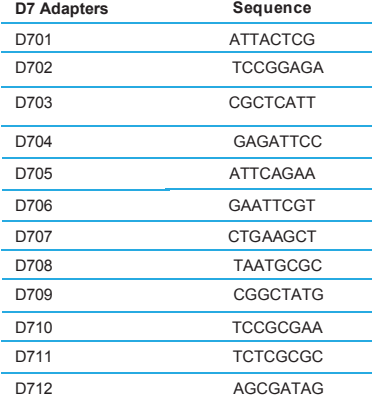

The number on the product tube label indicates which indexed adapter is provided in the tube.

During library prep, make sure tonote which indexed adapter combination you are using with your sample and do not use the same indexed adapter combination on two different samples you plan to co-sequence.

### <span id="page-19-0"></span>**Section B: Helpful Information and Troubleshooting**

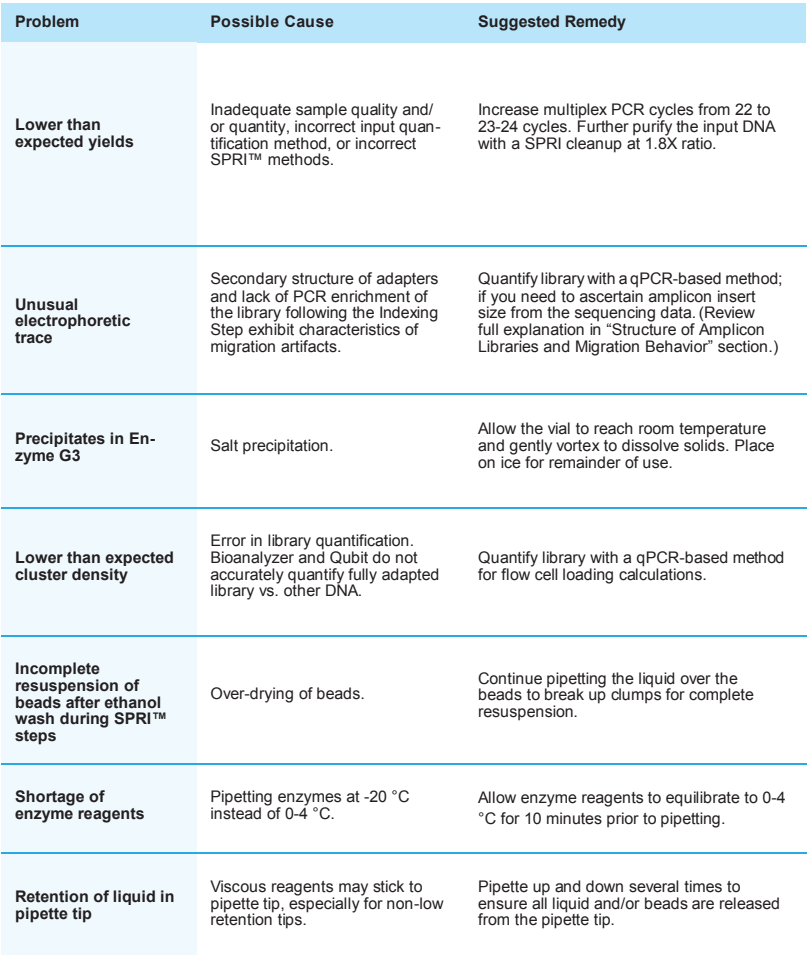

If you experience problems with your library prep, please contact us a[t TechSupport@swiftbiosci.com, o](mailto:TechSupport@swiftbiosci.com)r by phone at 734.330.2568 (9:00 am-5:00 pm ET, Monday-Friday).

### <span id="page-20-0"></span>**Section C: Structure of Swift Amplicon Libraries and Migration Behavior**

Please note that qPCR-based methods are most accurate for quantifying Swift Amplicon libraries, however, this section provides an overview of expected results when using an electrophoretic method.

The secondary structure of Swift Amplicon libraries exhibits a feature which should be understood if analyzed using electrophoretic methods such as Agilent Bioanalyzer or TapeStation: After indexing, the library is partially single-stranded, and the migration is impaired, causing the library to appear large on the Bioanalyzer; therefore, the traces should not be used to accurately determine the size or the quantity of the library.

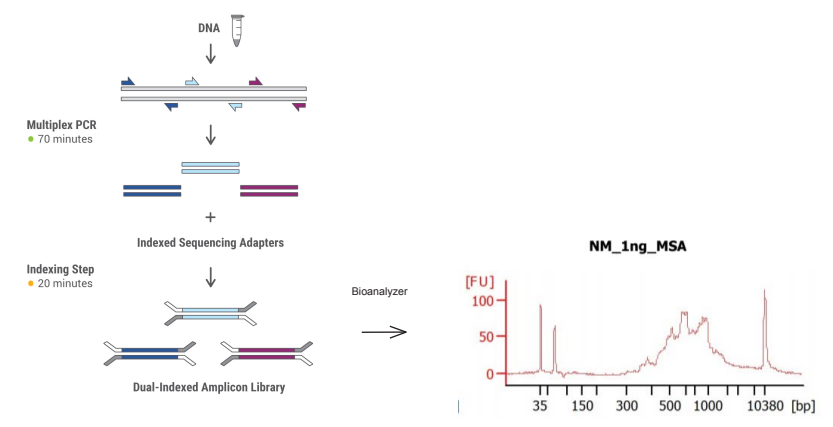

### **Section D: Material Safety Data Sheet**

<span id="page-20-1"></span>Please refer to Swift Amplicon products [material safety data sheet \(MSDS\)](https://swiftbiosci.com/swift-support/msds/) for more information about the potential hazards for each component (reagents, buffers and enzymes) and instructions on safe use.

## <span id="page-21-0"></span>**General Warranty**

Swift Biosciences, Inc. ("Swift") warrants that its products meet Swift's specifications at the time of delivery. Any sample or model used in connection with Swift's product literature is for illustrative purposes only and does not constitute a warranty that the products will conform to the sample or model.

To the maximum extent permitted by applicable law, Swift hereby expressly disclaims, and the buyer hereby expressly waives, any warranty regarding results obtained through the use of the products including, without limitation, any claim of inaccurate, invalid, or incomplete results. All other warranties, representations, terms and conditions (statutory, express, implied or otherwise) as to quality, condition, description, merchantability, fitness for purpose, or non-infringement (except for the implied warranty of title) are hereby expressly excluded.

All warranty claims on products must be made in writing within ninety (90) days of receipt of the products. Swift's sole liability and the buyer's exclusive remedy for a breach of this warranty is limited to replacement or refund at the sole option of Swift.

**The warranties identified in this paragraph are Swift's sole and exclusive warranties with respect to the products and are in lieu of all other warranties, statutory, express or implied, all of which other warranties are expressly disclaimed,**

**including without limitation any implied warranty of merchantability, fitness for a particular purpose, noninfringement, or regarding results obtained through the use of any product (including, without limitation, any claim of inaccurate, invalid or incomplete results), whether arising from a statute or otherwise in law or from a course of performance, dealing or usage of trade.**

# **Limitation of Liability**

Swift Biosciences, Inc. ("Swift") shall have no liability under the warranties cited above with respect to any defect in the products arising from: (i) specifications or materials supplied by the buyer; (ii) wilful damage or negligence of the buyer or its employees or agents; (iii) abnormal working conditions at the buyer's premises; (iv) failure to follow Swift's use restric- tions or instructions (whether oral or in writing); (v) misuse or alteration of the products without Swift's approval; or (vi) if the buyer is in breach of its payment obligations in regards to purchasing the products.

**To the fullest extent allowed by law, in no event shall Swift be liable, whether in contract, tort, strict liability, negligence, warranty, or under any statute or on any other basis for any special, incidental, indirect, exemplary, punitive, multiple or consequential damages sustained by the buyer or any other person or entity arising out of or caused by product, Swift's performance or failure to perform its obligations relating to the purchase of product or performance of services, Swift's breach of these terms, the possession or use of any product, or the performance by Swift of any services, whether or not foreseeable and whether or not Swift is advised of the possibility of such damages, including without limitation damages arising from or related to loss of use, loss of data, downtime, procurement of substitute products or services, or for loss of revenue, profits, goodwill, or business or other financial loss.**

The total liability of Swift arising under or in connection with the purchase of the products, including for any breach of contractual obligations and/or any misrepresentation, misstatement or tortious act or omission(including without limita- tion, negligence and liability for infringement of any third party intellectual property rights) shall be limited to damages inan amount equal to the amount paid to Swift under the purchase agreement.

The exclusion of liability shall apply only to the extent not prohibited by applicable law.

### **Notice to Purchaser: Limited License**

This product is for research use only and is licensed to the user under Swift Biosciences intellectual property only for the purchaser's internal purposes. Not for use in diagnostic procedures.

## **Notes**

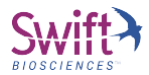

#### **Swift Biosciences, Inc.**

674 S. Wagner Road, Suite 100 • Ann Arbor, MI 48103 • 734.330.2568 • www.swiftbiosci.com

© 2018, Swift Biosciences, Inc. The Swift logo and Swift Amplicon are trademarks of Swift Biosciences. This product is for Research Use Only. Not for use in diagnostic procedures. Illumina, BaseSpace HiSeq, MiniSeq, MiSeq, and NextSeq are registered trademarks of Illumina, Inc. Agencourt and AMPure are registered trademarks and SPRI, SPRIplate, and SPRIselect are trademarks of Beckman Coulter, Inc. Qubit is a registered trademark and DynaMag and Invitrogen are trademarks of Thermo Fisher Scientific,<br>Inc. Agilent and Bioanalyzer are registered trademarks of Agilent Technologies. All rights reserved.<br>18-2328, 11/18